# **Sistem Pendukung Keputusan Prioritas Pembangunan Di Desa Tekad Menggunakan Metode TOPSIS**

**Ariyansyah<sup>1</sup>**

<sup>1</sup>Prodi Manajeman Informatika, STMIK Surya Intan *Jl. Ibrahim Syarief No.107 Kotabumi, Lampung Utara Lampung, Indonesia* E-mail : [stmik.ariyansyah@gmail.com](mailto:stmik.ariyansyah@gmail.com)

#### **Bella Cahya Juwita<sup>2</sup>**

Prodi Sistem Informasi STMIK Pringsewu Lampung Jl. Wisma Rini No.09 Pringsewu, Lampung, Indonesia E-mail : [bellacahyajuwita@yahoo.com](mailto:bellacahyajuwita@yahoo.com)

#### **Muhamad Muslihudin 3**

<sup>2</sup>Prodi Sistem Informasi STMIK Pringsewu Lampung Jl. Wisma Rini No.09 Pringsewu, Lampung, Indonesia E-Mail **: [muslihudinstmikpsw@gmail.com](mailto:muslihudinstmikpsw@gmail.com)**

**Abstract-***Development priority is a series of government policies implemented through a national development planning process that has a significant impact on the economy both at the central and regional levels. Control of achievement of development targets is used to determine which areas are priorities. The TOPSIS method is a multi criteria decision making method that has simple concepts and efficient computation and has the ability to measure the relative performance of decision alternatives in mathematical form. To make it easier to find priority areas, the method of Technique for Other Reference by Similarity to Ideal Solution is used. The purpose of this research is to get a decision-making model of development priority areas using criteria based on the number of places of worship, damaged roads, roads not yet built, water tunnels, street lighting and the place of residents' activities in the Tekad Village as the central village of Pulau Panggung sub-district whose territory has opened up many new settlement areas. Of the 10 alternatives tested in this study, an alternative V2 was obtained with the lowest value of 0.244569 as a lack of infrastructure in the area so that it was declared to be a priority development area in the Tekad Village.*

**Keywords***: Development priorities, TOPSIS, decision support systems, Tekad villages.*

#### **1. PENDAHULUAN**

#### **1.1 Latar Belakang Masalah**

Desa Tekad merupakan wilayah yang banyak melakukan pembukaan area permukiman sehingga dibutuhkannya infrastruktur yang memadai sebagai akses transportasi masyarakat di permukiman baru. Menurut peraturan presiden nomor 75 tahun 2014 pasal 1 menjelaskan infrastruktur prioritas adalah infrastruktur yang berdampak signifikan terhadap perekonomian baik ditingkat pusat maupun daerah, sehingga penyediaannya diprioritaskan. Proses pembangunan infrastruktur jalan maupun

pemeliharaannya sebagian besar masih ditangani oleh pemerintah karena jalan pada dasarnya merupakan barang publik dan menjadi prioritas dari pemerintah dikarenakan terus bertambahnya populasi masyarakat Indonesia sehingga kebutuhan akan mobilitas semakin tinggi.[1]

Menurut penelitian yang dilakukan oleh Raka Ardhi Prakoso, dkk (2016) menjelaskan tentang Komparasi Metode SAW dan TOPSIS untuk Menentukan Prioritas Perbaikan Jalan diperoleh hasil prioritas perbaikan jalan yang berbeda. Pada pengujian ke-1 kedua metode memperoleh hasil alternatif yang sama, namun pada pengujian ke-2 dan seterusnya menghasilkan keputusan yang berbeda. Hasil pengukuran kecepatan respon algoritma menunjukan bahwa metode TOPSIS lebih cepat mengolah data diban dingkan dengan metode SAW. Dimana metode TOPSIS mempunyai rata-rata kecepatan 110,5 ms sedangkan metode SAW mempunyai rata-rata kecepatan 116,5 ms.[2] Menurut penelitian yang dilakukan oleh Firdaus Rahman, dkk (2017) menjelaskan tentang Sistem Pendukung Keputusan Penentuan Prioritas Perbaikan Jalan Menggunakan Metode AHP-TOPSIS (Studi Kasus: Dinas Pekerjaan Umum dan Penataan Ruang Kabupaten Ponorogo) diperoleh hasil tingkat akurasi paling tinggi sebesar 49,31% dan tingkat akurasi terendah sebesar 32,87%. Tingkat akurasi yang diperoleh tidak terlalu tinggi dikarenakan pada pelaksanaan perbaikan jalan, masih terdapat kepentingan-kepentingan pribadi didalamnya sehingga adanya ketidaktepat sasaran dalam penanganan perbaikan jalan.[3]

Dari penelitian sebelumnya masih menggunakan bobot prioritas hanya tentang kerusakan infrastruktur yang sudah ada sementara yang akan dikriteriakan dalam penelitian ini yaitu tentang prioritas pembangunan infrastruktur desa yang belum ada dan baru akan dibangun serta menambahkan bobot prioritas perbaikan.

**1.2 Rumusan Masalah**

Berdasarkan latar belakang yang duraikan diatas maka rumusan masalah yang dibahas adalah bagaimana merancang sistem pengambilan keputusan dalam prioritas pembangunan di Desa Tekad menggunakan metode *Technique For Other Reference By Similarity To Ideal Solution*.

## **2. LANDASAN TEORI 2.1 Sistem Pendukung Keputusan (SPK)**

Watson (2008) sistem pendukung keputusan adalah sistem yang interaktif, membantu pengambilan keputusan melalui penggunaan data dan model-model keputusan untuk memecahkan masalah-masalah yang sifatnya semi terstruktur dan tidak terstruktur. Secara khusus, SPK didefinisikan sebagai sebuah sistem yang mendukung kerja seorang manajer maupun sekelompok manajer dalam memecahkan masalah semi-terstruktur dengan memberikan informasi ataupun usulan menuju pada keputusan tertentu, pembuatan keputusan merupakan fungsi utama seorang manajer atau administrator. Kegiatan pembuatan keputusan meliputi pengidentifikasian masalah, pencarian alternatif penyelesaian masalah, evaluasi dari alternatif-alternatif tersebut dan pemilihan alternatif keputusan yang terbaik. [4]

Hermawan (2005) Sistem Pendukung Keputusan secara umumdidefinisikan sebagai sebuah sistem yang mampu memberikan kemampuan baik kemampuan pemecahan masalah maupun kemampuan pemgkomunikasian untuk masalah semi-terstruktur. Secara khusus, SPK didefinisikan sebagai sebuah sistem sistem yang mendukung kerja seorang manajer maupun sekelompok manajer dalam memecahkan masalah semi-terstruktur dengan memberikan informasi ataupun usulan menuju pada keputusan tertentu. Pembuatan keputusan merupakan fungsi utamaseorang manajer atau administrator. Kegiatan pembuatan keputusan meliputi pengidentifikasian masalah, pencarian alternatif penyelesaian masalah, evaluasi dari alternatif-alternatif tersebut dan pemilihan alternatif keputusan yang terbaik. Kemampuan seorang manajer dalam mengambil keputusan dapat ditingkatkan apabila mengetahui dan menguasai teori dan teknik pembuatan keputusan. Dengan peningkatan kemampuan manajer dalam pembuatan keputusan diharapkan dapat ditingkatkan kualitas keputusan yang dibuatnya, dan hal ini tentu meningkatkan efisiensikerja manajer yang bersangkutan. Proses pengambilan keputusan terdiri dari empatfase, yaitu:

1. Penelusuran (Intelligence) : Tahap ini merupakan tahap pendefinisian masalah serta identifikasi informasi yang dibutuhkan yang berkaitan dengan persoalan yang dihadapi serta keputusan yang diambil.

2. Perancangan (Design) : Tahap inimerupakan suatu proses untuk mempresentasikan model sistem yang dibangun berdasarkan pada asumsi yang telah ditetasuatu model dari masalah dibuat, diuji dan divalidasi.

3. Pemilihan (Choice) : Tahap ini merupakan suatu proses melakukan pengujian dan memilih keputusan terbaik berdasarkan kriteria tertentu yang telah ditentukan dan mengarah kepada tujuan yang dicapai.

4. Implementasi (Implementation): Tahap ini merupakan tahap pelaksanaan dari keputusan yang telah diambil. Pada tahap ini perlu disusun serangkaian tindakan yang terencana sehingga hasil keputusan dapat dipantau dan disesuaikan apabila diperlukan perbaikan- perbaikan.

#### **2.2 Prioritas Pembangunan**

Undang-undang pasal 1 nomor 25 (2004) prioritas pembangunan adalah serangkaian kebijakan yang dilaksanakan melalui prioritas nasional, program prioritas, kegiatan prioritas dan proyek prioritas. Prioritas nasional merupakan program untuk mencapai sasaran rencana pembangunan jangka menengah nasional dan kebijakan presiden lainnya, sinkronisasi proses perencanaan dan penganggaran pembangunan nasional memperkuan penyusunan rencana dan anggaran pembangunan serta pengendalian pencapaian sasaran pembangunan. Arah kebijakan penjabaran urusan pemerintahan atau prioritas pembangunan sesuai dengan visi dan misi presiden yang rumusannya mencerminkan bidang urusan tertentu dalam pemerintahan yang menjadi tanggung jawab kementerian/lembaga, berisi satu atau beberapa program untuk mencapai sasaran strategis penyelenggaraan pemerintahan dan pembangunan dengan indikator kinerja yang terukur.[5]

## **2. 3 Pengertian Desa**

Syafrudin dan Na'a (2010) Istilah Desa (di Kabupaten Tanggamus Desa biasa disebut Pekon) secara etimologi berasal dari kata swadesi bahasa sansekerta yangberarti wilayah, tempat atau bagian yang mandiri dan otonom. Desa dapat didefinisikan sebagai kesatuan masyarakat hukum yang memiliki batas-batas wilayah yang berwenang untuk mengatur dan mengurus kepentingan masyarakat setempat, berdasarkan asal usul, adat istiadat setempat yang diakui dan dihormati dalam sistem pemerintahan NKRI. [6]

Dari uraian tentang desa diatas didapat bahwa dalam sistem pemerintahan NKRI terdapat banyak desa yang tersebar luas di Indonesia dan salah satunya yang akan menjadi objek dalam penelitian ini adalah desa Tekad. Menurut data fakta, desa Tekad merupakan wilayah yang memiliki keragaman penduduk yang terdiri dari berbagai suku dan agama, desa ini terletak di kecamatan Pulau Panggung kabupaten Tanggamus dan merupakan pusat dari kecamatan tersebut karena banyak instansi-instansi yang berada di desa Tekad seperti bank, kantor pos, KUA, kantor camat, polsek, puskesmas, klinik, agen JNE dan berbagai minimarket. Kerena hal tersebut maka banyak penduduk yang berpindah dan menetap di desa Tekad yang membuat terjadinya perluasan lahan atau membuka permukiman

baru sehingga perlunya dilakukan pembangunan infrastruktur penunjang kebutuhan masyarakat.

#### **2.4 Fuzzy Multiple Attribute Decision Making (FMADM)**

Suyono dkk (2017) *Fuzzy Multiple Attribute Decision Making* (FMADM) merupakan metode yang digunakan untuk mencari alternatif optimal dari sejumlah alternatif dengan kriteria tertentu. Inti dari FMADM adalah menentukan nilai bobot untuk setiap atribut, kemudian dilanjutkan dengan proses perankingan yang akan menyeleksi alternatif yang sudah diberikan. Pada dasarnya terdapat tiga pendekatan untuk mencari nilai bobot atribut, yaitu pendekatan subjektif, pendekatan objektif, dan pendekatan integrasi antara subjektif dan objektif. Masing-masing pendekatan memiliki kelebihan dan kelemahan[7]–[10]. Pada pendekatan subjektif, nilai bobot ditentukan berdasarkan subjektifitas dari para pengambil keputusan, sehingga beberapa factor dalam proses perankingan alternatif bisa ditentukan secara bebas. Sedangkan pada pendekatan objektif, nilai bobot dihitung secara matematis sehingga mengabaikan subjektifitas dari pengambilan keputusan. Ada beberapa metode yang dapat digunakan untuk menyelesaikan masalah FMADM antara lain; [11]

- a. *Simple Additive Weighting Method* (SAW)
- b. *Weighted Product* (WP)
- c. ELECTRE
- d. *Technique for Order preference ny Similarity to Ideal Solution* (TOPSIS)
- e. *Analytic Hierarchy Process* (AHP)

#### **3. METODE PENELITIAN**

#### **3.1 Metode Pengumpulan Data**

Pengumpulan data tidak lain dari suatu proses pengadaan data primer untuk keperluan penelitian. Pengumpulan data merupakan langkah yang amat penting, karena pengumpulan data adalah prosedur yang sistematik dan standar untuk memperoleh data yang diperlukan.[12]

Untuk melengkapi data-data tersebut dibutuhkan beberapa tehnik pengumpulan data diantaranya sebagai berikut :

#### **3.1.1 Observasi**

Yaitu mengadakan pengamatan langsung kelapangan untuk memperoleh data sesungguhnya dari desa Tekad tersebut karena penulis dapat secara langsung mengamati keadaan sebenarnya dari obyek yang akan diteliti guna mendapat data primer ataupun data skundernya.

#### **3.1.2 Interview (wawancara)**

Yaitu pengumpulan data dengan melakukan wawancara langsung kepada pengurus desa guna memperoleh bahan masukan yang menunjangpenulisan penelitian ini. Dengan wawancara penulis tidak hanya menggali dan mencari apa yang diketahui oleh seseorang atau subyek yang diteliti tetapi juga membantu penulis untuk melakukan pemikiranpemikiran kritis untuk mencari solusi dari hasil wawancara tersebut.

#### **3.1.3 Studi Pustakaan**

Dengan mengadakan beberapa orientasi dan berbagai informasi yang terdapat dalam literaturliteratur atau buku-buku ilmiah yang berhubungan dengan permasalahan yang dibahas dari isi jurnal ini.Merupakan penelitian yang bersumber dan berpatokan serta standarisasi dari kepustakaan yang ada dan dokumentasi serta literatur yang ada yang akan bertujuan untuk mendapatkan data sekunder guna memperkuat argumentasi dan presentasi.

#### **3.2 Metode Technique for Order Preference by Similarity to Ideal Solution (TOPSIS).**

Kusuma dewi (2006) TOPSIS didasarkan pada konsep dimana alternatif terpilih yang terbaik tidak hanya memiliki jarak terpendek dari solusi ideal positif, namun juga memiliki jarak terpanjang dari solusi ideal negatif. Solusi ideal positif didefinisikan sebagai jumlah dari seluruh nilai terbaik yang dapat dicapai untuk atribut/kriteria, sedangakan solusi ideal negatif terdiri dari seluruh nilai terburuk yang dicapai untuk setiap atribut/kriteria. TOPSIS mempertimbangkan keduanya, jarak terhadap solusi ideal positif dan jarak terhadap solusi ideal negatif. Berdasarkan perbandingan terhadap jarak relatifnya, susunan prioritas alternatif bisa dicapai. Metode ini banyak digunakan untuk menyelesaikan masalah pengambilan keputusan secara praktis. Hal ini disebabkan konsepnya sederhana dan mudah dipahami, komputasinya efisien, dan memiliki kemampuan mengukur kinerja relatif dari alternatif- alternatif keputusan.[13][14]–[17]

Secara umum, prosedur TOPSIS mengikuti langkah- langkah :

1.Membuat matriks keputusan yang ternormalisasi.

2.Membuat matriks keputusan yang ternormalisasi terbobot.

3.Menentukan matriks solusi ideal positif dan matriks solusi ideal negatif.

4.Menentukan jarak antara nilai setiap alternatif dengan matriks solusi ideal positif dan matriks solusi ideal negatif.

5.Menentukan nilai preferensi untuk setiap alternatif.

Langkah-langkah metode TOPSIS sebagai berikut :

1.Topsis dimulai dengan membangun sebuah matriks keputusan. Matriks keputusan X mengacu terhadap alternatif yang akan dievaluasi berdasarkan kriteria.

$$
\boldsymbol{x} = \begin{pmatrix} A_1 X_{11} X_{12} X_{12} \dots X_{1n} \\ A_2 X_{11} X_{22} X_{23} \dots X_{2n} \\ A_3 X_{31} X_{32} X_{33} \dots X_{3n} \\ A_m X_{m1} X_{m2} X X_{m3} \dots X_{mn} \end{pmatrix} \dots (1)
$$

Dimana Ai (i=1,2,3, ….m) adalah alternatif yang mungkin, X<sup>j</sup> (j=1,2,3,….n) adalah atribut dimana

performansi alternative diukur, Xij adalah performansi alternative Ai dengan acuan atribut Xj.

2. Menentukan matriks keputusan yang ternormalisasi (R), seperti persamaan 1.

$$
rij = \frac{xij}{\sqrt{\sum_{i=1}^{m} (x^2)^2}} \qquad \qquad \ldots (2)
$$

dengan  $I = 1, 2, ..., n$  danj = 1,2.......,m keterangan:

 $xy =$ rating kinerja alternatif ke- terhadap atribut ke-j

ru = elemen dari matriks keputusanyang ternormalisasi.

3. Menentukan matriks keputusan yang terbobot (Y), seperti persamaan 2.

$$
y = \begin{bmatrix} y11 & y12 & \cdots & yij \\ y21 & y22 & \cdots & y2j \\ yi1 & yi2 & \cdots & yij \end{bmatrix} \qquad \dots (3)
$$

Untuk yij =  $w_{i}r_{ii}$ 

keterangan : wյ = bobot dari kriteria ke-յ yɩյ = elemen dari matriks keputusan yang ternormalisai terbobot.

4. Menentukan matriks solusi ideal positif  $(A^+)$  dan matriks solusi ideal negatif  $(A^-)$ , seperti persamaan 3 dan persamaan 4.

$$
A^{+} = (y1^{+}, y2^{+} - , yj^{+})
$$
  

$$
A^{-} = (y1^{-}, y2^{-} - , yj^{-})
$$
 ......(4)

Dengan

$$
yj^{+} = \begin{cases} \max yy, jika j = keuntungan \\ \min yy, jika j = biaya \\ \max yy, jika j = keuntungan \\ \min yy, jika j = biaya \end{cases}
$$

5. Menentukan jarak antara nilai setiap alternative dengan matriks solusi ideal positif dan matriks solusi ideal negatif. Jarak solusi ideal positif dirumuskan sebagai berikut :

$$
D_i^+ = \sqrt{\sum_{j=1}^n (y_1^+ - y_{ij})^2} \ \ldots (5)
$$

 $D_I^+$  = Jarak alternatif Ai dengan solusi ideal positif  $Y_j^+$  = Solusi ideal positif [i] Yij = matriks normalisasi [i][j]

6. Jarak antara alternatif Ai dengan solusi ideal negatif

$$
D_{I}^{-} = \sqrt{\sum_{i=1}^{n} (Y_{IJ} - Y^{-})^{2}}
$$
 ....(6)  
I=1,2,...m

Dimana :

<sup>−</sup> <sup>+</sup> =Jarak alternatif Ai dengan solusi ideal positif  $Y_J^-$  = Solusi ideal negatif [i] Yij = matriks normalisasi [i][j]

7. Menentukan nilai preferensi (Vi) untuk setiap alternatif. Nilai preferensi merupakan kedekatan suatu alternative terhadap solusi ideal.

$$
V_1 = \frac{di^-}{di^- + di^+} \quad \dots (7)
$$

 $dt$  = jarak solusi ideal positif.

 $d\vec{v}$  = jarak solusi ideal negatif.

Nilai Vɩ yang lebih besar menunjukan bahwa alternative tersebut lebih dipilih.

#### **3.3 Kriteria dan Nilai Bobot**

Dalam penelitian ini diperlukan kriteria yang akan dijadikan perhitungan dalam menentukan prioritas pembangunan di Desa Tekad.

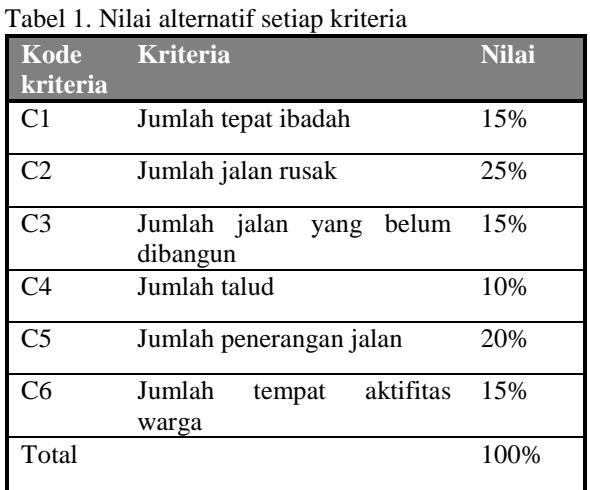

## Tabel 2. Nilai bobot

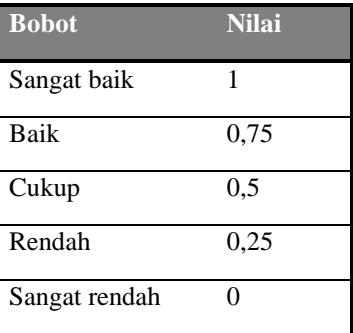

#### **Pembobotan Kriteria**

Tabel 2. Nilai bobot jumlah tempat ibadah (C1)

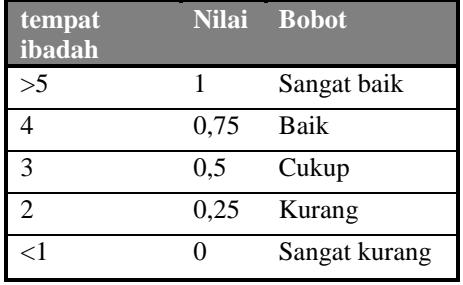

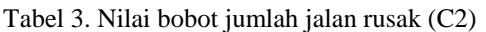

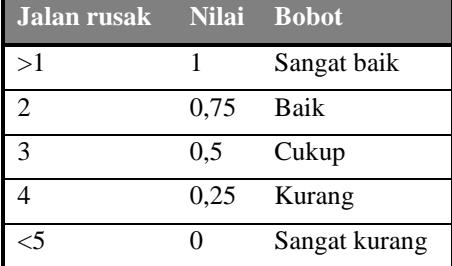

Tabel 4. Nilai bobot jumlah jalan yang belum dibangun (C3)

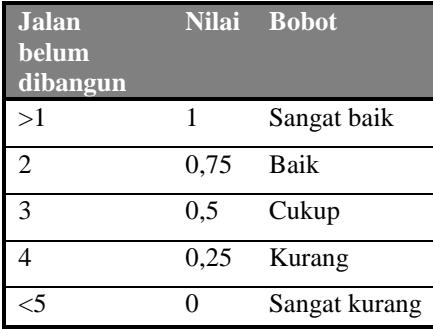

## Tabel 5. Nilai bobot jumlah talud (C4)

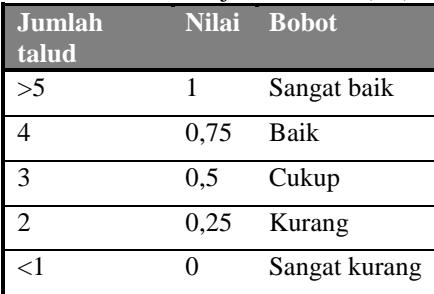

Tabel 6. Nilai bobot jumlah penerangan jalan(C5)

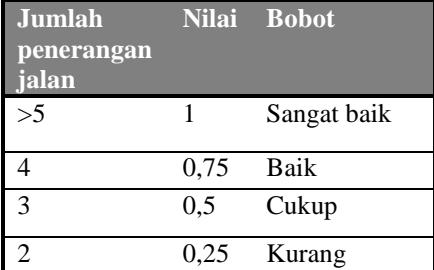

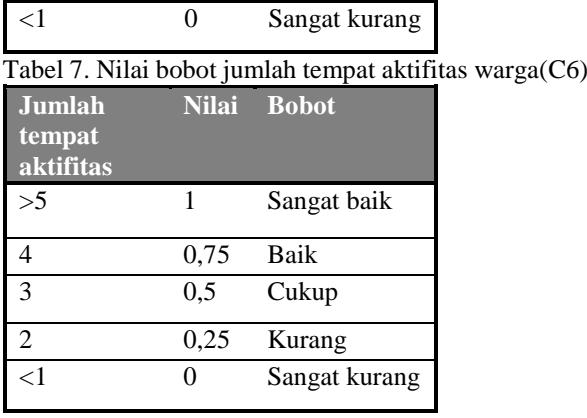

#### **3.4 Kerangka Pikir Penelitian**

Kerangka pikir dalam penelitian ini menjelaskan tentang cara penyeleksian criteria menggunakan metode TOPSIS. Pengidentifikasian ini dilakukan dengan identifikasi objek kemudian menentukan kriteria dan selanjutnya sistem pendukung penyeleksian prioritas pembangunan.

Dalam merancang system pendukung keputusan prioritas pembangunan dilakukan sebuah analisis terlebih dahulu seperti pengumpulan data sehingga didapat criteria serta nilai bobot yang dapat menentukan prioritas pembangunan. Salah satu gambarannya menggunakan flowchart :

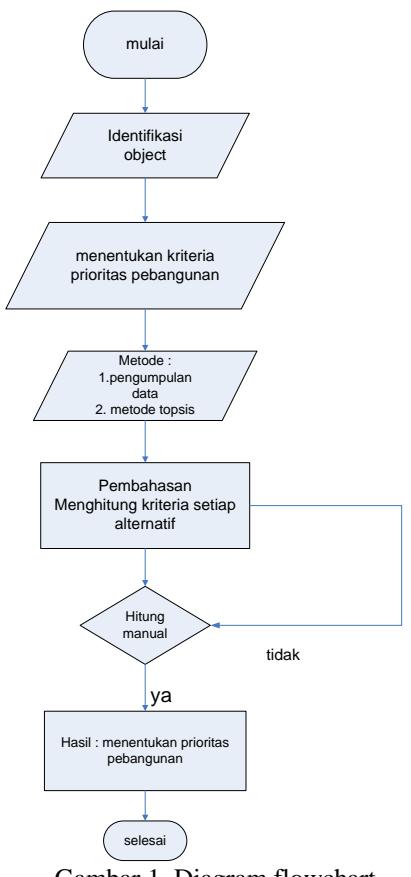

Gambar 1. Diagram flowchart

Keterangan :

- 1. Didalam penelitian ini dilakukan identifikasi objek dari beberapa blok di Desa Tekad.
- 2. Menentukan kriteria sesuai judul penelitian menggunakan metode topsis.
- 3. Mengumpulkan data sesuai dengan judul penelitian.
- 4. Menghitung dan menentukan criteria setiap alternatif.
- 5. Melakukan penghitungan secara manual maupun dengan komputerisasi.
- 6. Setelah menentukan penghitungan pada setiap kriteria maka akan menemukan hasil dari prioritas pebangunan.
- 7. Setelah selesai akan dicek ulang dengan mengujinya menggunakan aplikasi maupun dengan microsoft excel.

#### **4. PEMBAHASAN**

#### **4.1 Perhitungan Manual**

Tabel alternatif terhadap semua kriteria diperlukan dalam penelitian yang didapat dari hasil analisa terhadap beberapa alternatif dan kriteria yang ada sehingga diperoleh matriks keputusan yang terbobot guna untuk melakukan perhitungan secara manual maupun secara komputerisasi.

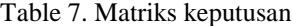

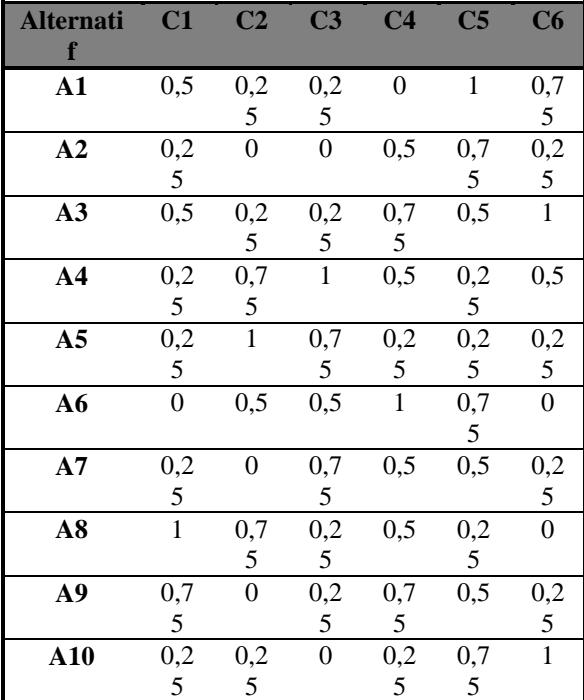

Setelah bobot untuk setiap kriteria diperoleh, proses selanjutnya yaitu dilakukan perankingan dengan menggunakan metode *Technique For Order Preference By Similarity To Ideal Solution* (TOPSIS). Tahapan- tahapan yang dilakukan pada metode TOPSIS sebagai berikut:

1. Membuat matriks keputusan yang ternormalisasi

 $(X_1) =$  $\sqrt{0.5^2 + 0.25^2 + 0.5^2 + 0.25^2 + 0.25^2 + 0^2 + 0.25^2 + 1^2}$  $\sqrt{+0.75^2+0.25^2}$  $= 1,541103$  $r_{11} = \frac{X_{11}}{|X_{1}|}$  $\frac{X_{11}}{|X_1|} = \frac{0.5}{1.541}$  $\frac{0,3}{1,541103} = 0,324442$  $r_{21} = \frac{X_{21}}{|X|}$  $\frac{X_{21}}{|X_1|} = \frac{0.25}{1.5411}$  $\frac{0.25}{1.541103} = 0.162221$  $r_{31} = \frac{X_{31}}{|X|}$  $\frac{X_{31}}{|X_1|} = \frac{0.5}{1.541}$  $\frac{0,3}{1,541103} = 0,324442$  $r_{41} = \frac{X_{41}}{|X_{4}|}$  $\frac{X_{41}}{|X_1|} = \frac{0.25}{1.5411}$  $\frac{0.25}{1.541103} = 0.162221$ 0,25

$$
r_{51} = \frac{x_{51}}{|x_1|} = \frac{0.25}{1.541103} = 0.162221
$$

$$
r_{61} = \frac{x_{61}}{|X_1|} = \frac{0}{1,541103} = 0
$$

$$
r_{71} = \frac{X_{71}}{|X_1|} = \frac{0.25}{1.541103} = 0.162221
$$

$$
r_{81} = \frac{x_{81}}{|x_1|} = \frac{1}{1,541103} = 0,648885
$$
  

$$
r_{91} = \frac{x_{91}}{|x_1|} = \frac{0,75}{1,541103} = 0,486664
$$

$$
r_{101} = \frac{x_{10}}{|x_1|} = \frac{0.25}{1.541103} = 0.162221
$$

$$
(X2) =\n\sqrt{0.5^2 + 0.25^2 + 0.5^2 + 0.25^2 + 0.25^2 + 0^2 + 0.25^2 + 1^2}\n\sqrt{0.5^2 + 0.25^2}\n=1,600781
$$

$$
r_{12} = \frac{x_{12}}{|x_2|} = \frac{0.25}{1.600781} = 0.156173
$$

$$
r_{22} = \frac{X_{22}}{|X_2|} = \frac{0}{1,600781} = 0
$$

$$
r_{32} = \frac{X_{32}}{|X_2|} = \frac{0.25}{1.600781} = 0.156173
$$

$$
r_{42} = \frac{x_{42}}{|x_2|} = \frac{0.75}{1,600781} = 0,468521
$$

$$
r_{52} = \frac{x_{52}}{|x_2|} = \frac{0.1}{1,600781} = 0,624695
$$

$$
r_{62} = \frac{x_{62}}{|x_2|} = \frac{0.5}{1,600781} = 0,312347
$$
  

$$
r_{72} = \frac{x_{72}}{|x_2|} = \frac{0}{1,600781} = 0
$$

 $|X_2|$ 

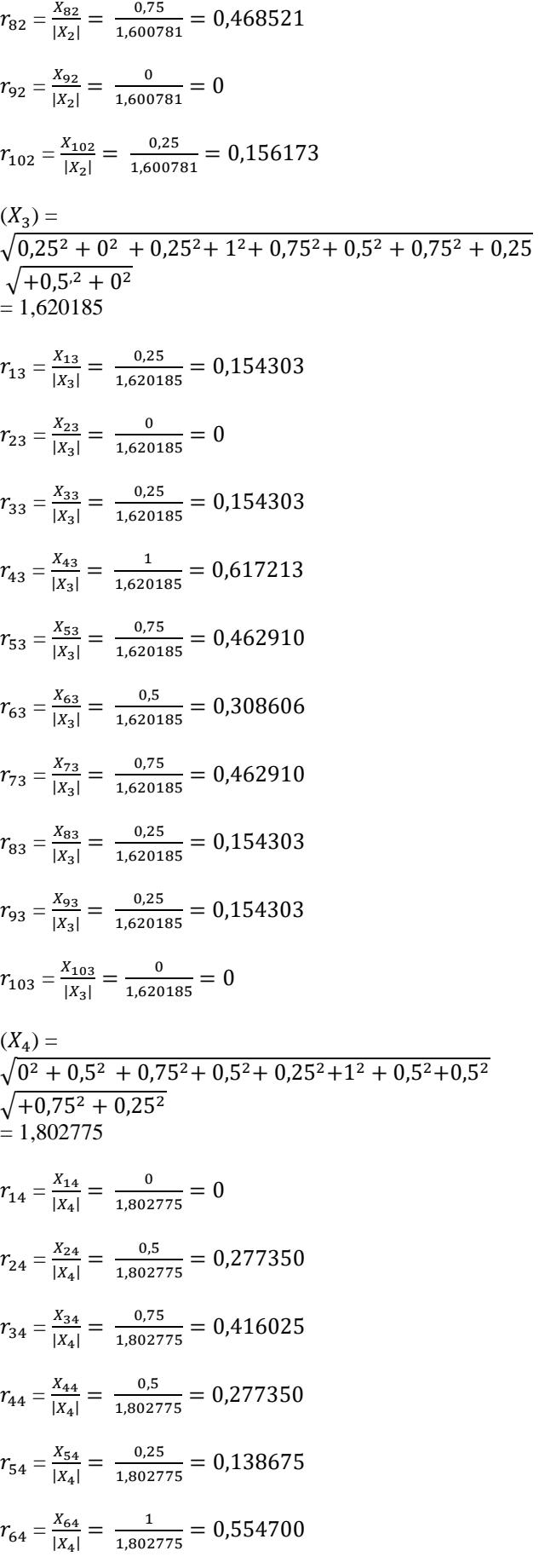

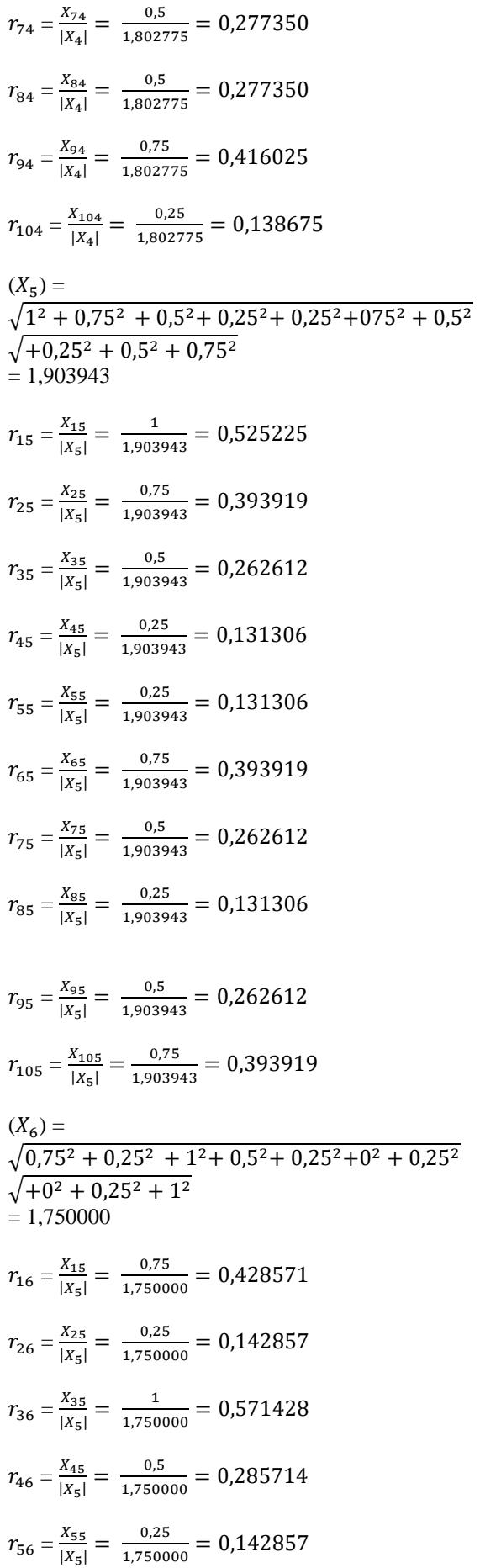

$$
r_{66} = \frac{x_{65}}{|x_5|} = \frac{0}{1,750000} = 0
$$
  

$$
r_{76} = \frac{x_{75}}{|x_5|} = \frac{0.25}{1,750000} = 0,142857
$$
  

$$
r_{86} = \frac{x_{85}}{|x_5|} = \frac{0}{1,750000} = 0
$$
  

$$
r_{96} = \frac{x_{95}}{|x_5|} = \frac{0.25}{1,750000} = 0,142857
$$
  

$$
r_{106} = \frac{x_{105}}{|x_5|} = \frac{1}{1,750000} = 0,571428
$$

Dari hasil perhitungan diatas diperoleh matrik ternormalisasi (R) :

 $R =$ \  $\mathbf{I}$  $\mathbf{I}$  $\mathbf{I}$  $\begin{bmatrix} 0 \\ 0 \end{bmatrix}$  $\mathbf{I}$  $\mathbf{I}$  $\mathbf{I}$  $\int_{0.162221}^{0,324442}$ 0,162221 0,324442 0,162221 0,468521 0,617213 0,277350 0,131306 0,285714 0,162221 0,624695 0,462910 0,138675 0,131306 0,142857 0,162221 0,648885 0,468521 0,154303 0,277350 0,131306 0 0,486664 0,162221 0,156173 0 0,156173 0,312343 0 0 0,156173 0,154303 0 0,154303 0,308606 0,462910 0,154303 0 0 0,277350 0,416025 0,554700 0,277350 0,416025 0,138675 0,525225 0,428571 0,393919 0,142857  $0,2626120,571428$ 0,393919 0 0,262612 0,142857 0,262612 0,142857 0,138675 0,393919 0,571428  $\overline{1}$  $\overline{1}$ J.  $\cdot$ 

Setelah dperoleh matriks ternormalisasi (R), selanjutnya mencari matriks V berdasarkan persamaan :

$$
V_{IJ} = W_J X_{IJ}
$$

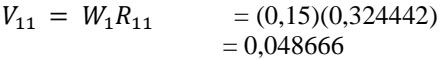

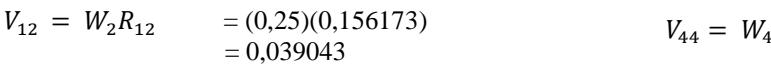

$$
V_{I3} = W_3 R_{13} = (0,15)(0,154303)
$$
  
= 0,023145 
$$
V_{45} = W_5 R_{45} = (0,20)(0,131306)
$$
  
= 0,026261

$$
V_{14} = W_4 R_{14} = (0,10)(0) = 0
$$

$$
V_{I5} = W_5 R_{I5} = (0,20)(0,525225)
$$
  
= 0,105045

$$
V_{I6} = W_6 R_{I6} = (0,15)(0,428571)
$$
  
= 0,064285

$$
V_{21} = W_1 R_{21} = (0,15)(0,162221)
$$
  
= 0,024333

$$
V_{22} = W_2 R_{22} = (0,25)(0) = 0
$$

 $= 0$ 

 $= 0,022735$ 

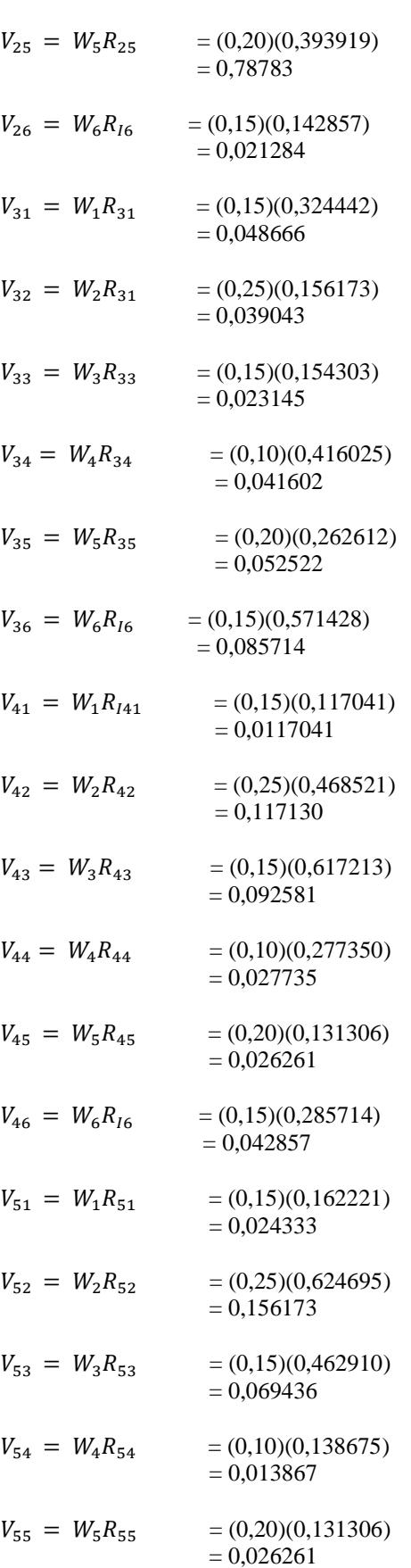

 $V_{56} = W_6 R_{16} = (0,15)(0,142857)$ 

 $V_{24} = W_4 R_{24} = (0,10)(0,277350)$ 

 $V_{23} = W_3 R_{23} = (0.15)(0)$ 

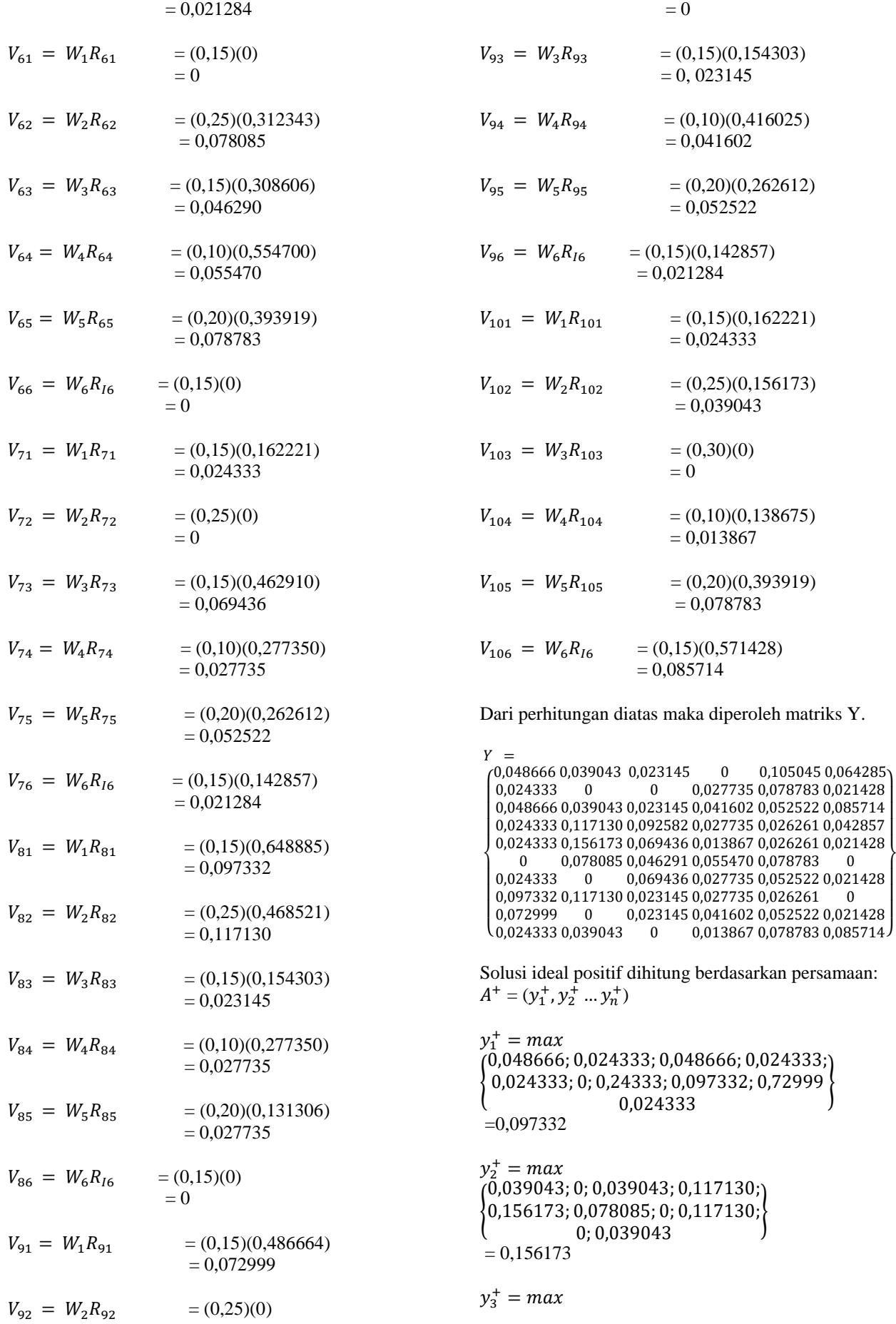

 $\overline{1}$  $\overline{1}$  $\overline{1}$ 

 $\overline{1}$  $\overline{1}$  $\mathbf{I}$ 

{ 0,069436; 0,046291; 0,069436; 0,023145; } 0,023145; 0; 0,023145; 0,092582; 0,023145; 0  $= 0.092582$ 

 $y_4^+$  = max { 0,013867; 0,055470; 0,027735; 0,027735; 0,041602; 0,013867 } 0; 0,027735; 0,041602; 0,027735;  $= 0.055470$ 

 $y_5^+$  = max { 0,026261; 0,078783; 0,052522; 0,026261; 0,052522; 0,078783 } 0,105045; 0,078783; 0,052522; 0,026261;  $= 0.105045$ 

 $y_6^+$  = max { 0,064285; 0,021428; 0,085714; 0,042857;  $\left\{ \begin{array}{l} 0.021428; 0; 0.021428; 0; \ 0.021428; 0.085714 \end{array} \right\}$  $= 0.085714$ 

 $A^+ = (0.097332 \; ; \; 0.156173 \; ; \; 0.092582 \; ; \; 0.055470 \; ; \;$ 0,105045 ; 0,085714)

Solusi ideal negatif dihitung berdasarkan persamaan:

 $A^- = (y_1^-, y_2^-, \dots, y_n^-)$  $y_1^- = min$ { 0,024333; 0; 0,24333; 0,097332; 0,72999 0,024333 }  $(0,048666; 0,024333; 0,048666; 0,024333)$  $= 0$  $y_2^- = min$ { 0,156173; 0,078085; 0; 0,117130; 0; 0,039043 } 0,039043; 0; 0,039043; 0,117130;  $= 0$  $y_3^-$  = min { 0,069436; 0,046291; 0,069436; 0,023145; } 0,023145; 0; 0,023145; 0,092582; 0,023145; 0  $= 0$  $y_4^- = min$ { 0,013867; 0,055470; 0,027735; 0,027735; 0,041602; 0,013867 } 0; 0,027735; 0,041602; 0,027735;  $= 0$  $y_5^- = min$ { 0,026261; 0,078783; 0,052522; 0,026261; 0,052522; 0,078783 } 0,105045; 0,078783; 0,052522; 0,026261;  $= 0.026261$ 

$$
y_6^- = \min \left\{ \begin{matrix} 0,064285; 0,021428; 0,085714; 0,042857; \\ 0,021428; 0; 0,021428; 0; \\ 0,021428; 0,085714 \end{matrix} \right\}
$$
  
= 0

 $A^-$  = (0; 0; 0; 0; 0,026261; 0)

Jarak alternatif Ai dengan solusi ideal positif dihitung dangan persamaan :

$$
D_i^+ = \sqrt{\sum_{j=1}^n (y_1^+ - y_{ij})^2}
$$

 $D_1^+ \sqrt{(0.048666 - 0.097332)^2 + (0.039043 - 0.156173)^2}$  $\sqrt{(0.023145 - 0.092582)^2 + (0 - 0.055470)^2}$  $\sqrt{(0,105045 - 0,105045)^2 + (0,064285 - 0,085714)^2}$  $= 0.168081$ 

 $D_2^+$ 

$$
= \sqrt{(0,024333 - 0,097332)^2 + (0 - 0,156173)^2}
$$
  
\n
$$
\sqrt{(0 - 0,092582)^2 + (0,027735 - 0,055470)^2}
$$
  
\n
$$
\sqrt{(0,078783 - 0,105045)^2 + (0,021428 - 0,085714)^2}
$$
  
\n= 0,217017

## $D_3^+$

 $= \sqrt{(0.048666 - 0.097332)^2 + (0.039043 - 0.156173)^2}$  $\sqrt{(0.023145 - 0.092582)^2 + (0.041602 - 0.055470)^2}$  $\sqrt{(0.052522 - 0.105045)^2 + (0.085714 - 0.085714)^2}$  $= 0.154468$ 

## $D_4^+$

 $= \sqrt{(0.024333 - 0.097332)^2 + (0.117130 - 0.156173)^2}$  $\sqrt{(0.092582 - 0.092582)^2 + (0.027735 - 0.055470)^2}$  $\sqrt{(0.026261 - 0.105045)^2 + (0.042857 - 0.085714)^2}$  $= 0,130747$ 

## $D_5^+$

 $= \sqrt{(0.0243333 - 0.097332)^2 + (0.156173 - 0.156173)^2}$  $\sqrt{(0.069436 - 0.092582)^2 + (0.013867 - 0.055470)^2}$  $\sqrt{(0,026261-0,105045)^2+(0,021428-0,085714)^2}$  $= 0.145428$ 

## $D_6^+$

```
= \sqrt{(0 - 0.097332)^2 + (0.078085 - 0.156173)^2}\sqrt{(0.046291 - 0.092582)^2 + (0.055470 - 0.055470)^2}\sqrt{(0,078783 - 0,105045)^2 + (0 - 0,085714)^2}= 0.177384
```
## $D_7^+$

 $= \sqrt{(0.0243333 - 0.097332)^2 + (0 - 0.156173)^2}$  $\sqrt{(0.069436 - 0.092582)^2 + (0.027735 - 0.055470)^2}$  $\sqrt{(0.052522-0.105045)^2+(0.021428-0.085714)^2}$  $= 0,202805$ 

$$
D_8^+ = \sqrt{(0,097332 - 0,097332)^2 + (0,117130 - 0,156173)^2} = 0,118642
$$
  
\n
$$
= \sqrt{(0,023145 - 0,092582)^2 + (0,027735 - 0,055470)^2} = 0,118642
$$
  
\n
$$
\sqrt{(0,026261 - 0,105045)^2 + (0 - 0,085714)^2} = \sqrt{(0,0243333 - 0)^2 + (0 - 0)^2}
$$
  
\n
$$
= 0,162429
$$
  
\n
$$
D_9^+
$$
  
\n
$$
= \sqrt{(0,072999 - 0,097332)^2 + (0 - 0,156173)^2}
$$
  
\n
$$
= 0,087685
$$
  
\n
$$
= \sqrt{(0,072999 - 0,097332)^2 + (0 - 0,156173)^2}
$$
  
\n
$$
\sqrt{(0,052522 - 0,026261)^2 + (0,027735 - 0)^2}
$$
  
\n
$$
\sqrt{(0,023145 - 0,092582)^2 + (0,041602 - 0,055470)^2}
$$
  
\n
$$
\sqrt{(0,023145 - 0)^2 + (0,027735 - 0)^2}
$$
  
\n
$$
\sqrt{(0,023145 - 0)^2 + (0,027735 - 0)^2}
$$
  
\n
$$
\sqrt{(0,023145 - 0)^2 + (0,027735 - 0)^2}
$$
  
\n
$$
= 0,200254
$$
  
\n
$$
D_{10}^+
$$
  
\n
$$
D_{10}^+
$$
  
\n
$$
D_{20}^+
$$
  
\n
$$
D_{20}^+
$$
  
\n
$$
D_{20}^+
$$
  
\n
$$
D_{20}^+
$$
  
\n
$$
D_{20}^+
$$
  
\n<math display="block</math>

 $= 0,134643$ 

Menentukan jarak antara alternatif Ai dengan solusi ideal negatif, dihitung dengan persamaan;

$$
D_I^- = \sqrt{\sum_{i=1}^n (Y_{IJ - Y^-})^2}
$$

 $D_1^{\texttt{-}}\sqrt{(0.048666-0)^2 + (0.039043-0)^2}$  $\sqrt{(0.023145-0)^2+(0-0)^2}$  $\sqrt{(0,}105045 - 0,026261)^2 + (0,064285 - 0)^2$  $= 0,114168$ 

$$
D_2^- = \sqrt{(0,024333 - 0)^2 + (0 - 0)^2}
$$
  

$$
\sqrt{(0 - 0)^2 + (0,027735 - 0)^2}
$$
  

$$
\sqrt{(0,078783 - 0,026261)^2 + (0,021428 - 0)^2}
$$
  
= 0,070259

$$
D_3^- = \sqrt{(0,048666 - 0)^2 + (0,039043 - 0)^2}
$$
  
\n
$$
\sqrt{(0,023145 - 0)^2 + (0,041602 - 0)^2}
$$
  
\n
$$
\sqrt{(0,052522 - 0,026261)^2 + (0,085714 - 0)^2}
$$
  
\n= 0,141103

$$
D_4^- = \sqrt{(0.024333 - 0)^2 + (0.117130 - 0)^2}
$$
  
\n
$$
\sqrt{(0.092582 - 0)^2 + (0.027735 - 0)^2}
$$
  
\n
$$
\sqrt{(0.026261 - 0.026261)^2 + (0.042857 - 0)^2}
$$
  
\n= 0.164066

$$
D_5 = \sqrt{(0,024333 - 0)^2 + (0,156173 - 0)^2}
$$
  
\n
$$
\sqrt{(0,069436 - 0)^2 + (0,013867 - 0)^2}
$$
  
\n
$$
\sqrt{(0,026261 - 0,026261)^2 + (0,021428 - 0)^2}
$$
  
\n= 0,175535

$$
D_6^- = \sqrt{(0-0)^2 + (0,078085 - 0)^2}
$$
  

$$
\sqrt{(0,046291 - 0)^2 + (0,055470 - 0)^2}
$$

$$
D_9^- = \sqrt{(0.072999 - 0)^2 + (0 - 0)^2}
$$
  
\n
$$
\sqrt{(0.023145 - 0)^2 + (0.041602 - 0)^2}
$$
  
\n
$$
\sqrt{(0.052522 - 0.026261)^2 + (0.021428 - 0)^2}
$$
  
\n= 0.095401  
\n
$$
D_{10}^- = \sqrt{(0.024333 - 0)^2 + (0.039043 - 0)^2}
$$
  
\n
$$
\sqrt{(0 - 0)^2 + (0.013867 - 0)^2}
$$
  
\n
$$
\sqrt{(0.078783 - 0.026261)^2 + (0.085714 - 0)^2}
$$

Menentukan nilai preferensi (Vi) untuk setiap alternatif menggunakan persamaan:

$$
V_1 = \frac{di^-}{di^- + di^+}
$$
  
\n
$$
V_1 = \frac{0.114168}{0.114168 + 0.168081} = 0.404495
$$
  
\n
$$
V_2 = \frac{0.70259}{0.70259 + 0.217017} = 0.244569
$$
  
\n
$$
V_3 = \frac{0.141103}{0.141103 + 0.154468} = 0.477392
$$
  
\n
$$
V_4 = \frac{0.164066}{0.164066 + 0.130747} = 0.556508
$$
  
\n
$$
V_5 = \frac{0.175535}{0.175535 + 0.145428} = 0.546901
$$
  
\n
$$
V_6 = \frac{0.118642}{0.118642 + 0.177384} = 0.400783
$$
  
\n
$$
V_7 = \frac{0.087685}{0.087685 + 0.202805} = 0.301854
$$
  
\n
$$
V_8 = \frac{0.156519}{0.156519 + 0.162429} = 0.490735
$$
  
\n
$$
V_9 = \frac{0.095401}{0.095401 + 0.200254} = 0.322678
$$
  
\n
$$
V_{10} = \frac{0.134643}{0.134643 + 0.173321} = 0.437203
$$

Dari hasil nilai V diperoleh alternatif nomor 2 dengan kriteria (0,25;0;0;0,5;0,75;0,25) mempunyai

nilai terendah V2=0,244569 yang artinya masih banyak kekurangan dalam infrastruktur dan merupakan sebagai daerah prioritas pembangunan.

#### **4.2 Implementasi**

Pengujian komputerisasi dengan microsoft excel yang sudah menggunakan rumus.

1. Alternatif dan kriteria dari sistem yang dijalankan.

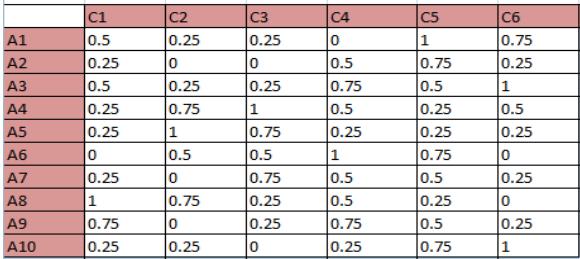

Gambar 4.1. Alternatif dan kriteria

#### 2. Menghitung matriks keputusan yang ternormalisasi (R)

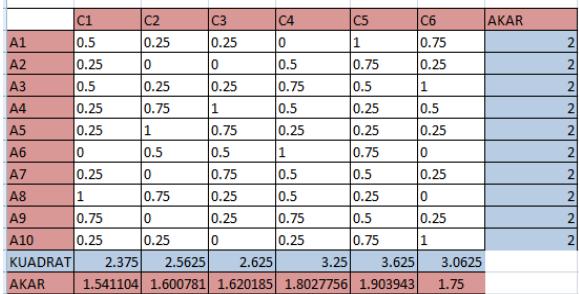

Gambar 4.2. Proses matriks

#### 3. Hasil matriks ternormalisasi

|                | X1       | <b>X2</b> | X3       | <b>X4</b> | X <sub>5</sub> | <b>X6</b> |
|----------------|----------|-----------|----------|-----------|----------------|-----------|
| X1             | 0.324443 | 0.156174  | 0.154303 | 0         | 0.525226       | 0.244898  |
| X <sub>2</sub> | 0.162221 | 0         |          | 0.27735   | 0.393919       | 0.142857  |
| X <sub>3</sub> | 0.324443 | 0.156174  | 0.154303 | 0.416025  | 0.262613       | 0.571429  |
| <b>X4</b>      | 0.162221 | 0.468521  | 0.617213 | 0.27735   | 0.131306       | 0.285714  |
| <b>X5</b>      | 0.162221 | 0.624695  | 0.46291  | 0.138675  | 0.131306       | 0.142857  |
| X <sub>6</sub> | 0        | 0.312348  | 0.308607 | 0.5547    | 0.393919       |           |
| X7             | 0.162221 | 0         | 0.46291  | 0.27735   | 0.262613       | 0.142857  |
| X8             | 0.648886 | 0.468521  | 0.154303 | 0.27735   | 0.131306       |           |
| X9             | 0.486664 | 0         | 0.154303 | 0.416025  | 0.262613       | 0.142857  |
| X10            | 0.162221 | 0.156174  |          | 0.138675  | 0.393919       | 0.571429  |

Gambar 4.3. Matriks ternormalisasi

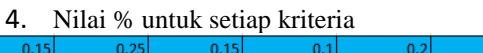

Gambar 4.4. persentase

5. Nilai untuk matriks Y

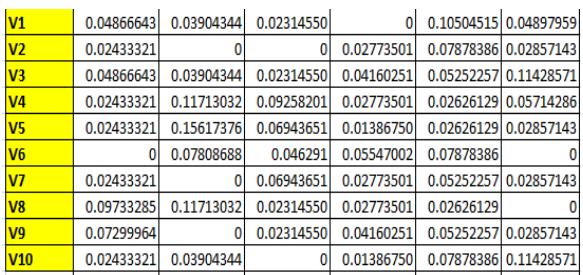

Gambar 4.5. Nilai matriks Y

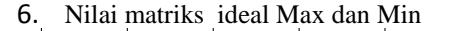

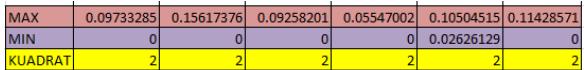

Gambar 4.6. matriks Max dan Min

7. Menghitung nilai preferensi untuk setiap alternatif.

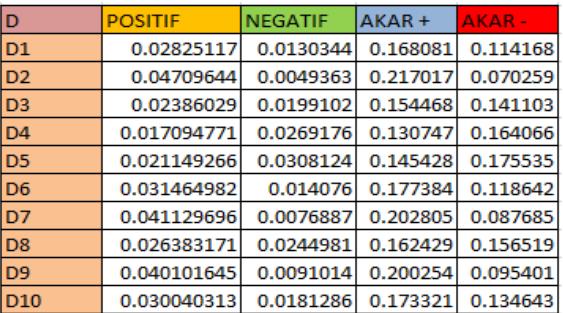

Gambar 4.7. Preferensi alternatif

8. Hasil dari nilai preferensi (Vi) untuk setiap alternatif.

| Hasil    |
|----------|
| 0.404495 |
| 0.244569 |
| 0.477392 |
| 0.556508 |
| 0.546901 |
| 0.400783 |
| 0.301854 |
| 0.490735 |
| 0.322678 |
| 0.437203 |

Gambar 4.8. Nilai preferensi (Vi)

#### **4.3 Analisa Hasil Penelitian**

Hasil pengujian penerapan metode TOPSIS dengan perhitungan secara manual maupun dengan microsoft excel, menghasilkan nilai bobot kriteria sehingga didapat alternatif 2 yang terpilih sebagai daerah prioritas pembangunan. Dengan nilai V2=0,244569.

#### **V. PENUTUP**

#### **5.1 Kesimpulan**

Pengambilan keputusan yang dilakukan dengan menggunakan metode *technique for order prefrence by similarity to ideal solution* dalam menentukan prioritas pembangunan agar dapat membantu perangkat desa dalam perancangan pembangunan prioritas pembangunan di Desa Tekad secara terencana berdasarkan kriteria yang telah yang

 $15$ 

telah ditentukan berdasarkan jumlah dari tempat ibadah, jalan rusak, jalan belum dibangun, talud, penerangan jalan dan tempat aktifitas warga. Dari 10 alternatif yang diuji coba maka didapat alternatif V2 dengan nilai terendah yaitu 0,244569 yang menyatakan sebagai daerah prioritas pembangunan di Desa Tekad.

#### **5.2 Saran**

Berikut adalah beberapa saran untuk

pengembangan lebih lanjut terhadap penelitian ini: 1. Untuk penelitian kedepan diharapkan dapat mengimplementasikan ke dalam aplikasi berbasis website agar lebih efektif.

2. Perlunya penambahan kriteria serta alternatif lain agar data yang diperoleh lebih akurat.

3. Dalam memecahkan masalah multikriteria metode TOPSIS bukan satu-satunya metode pengambilan keputusan yang dapat digunakan, alangkah baiknya jika dicoba bandingkan dengan menggunakan metode yang lain untuk mendukung keputusan yang lebih efektif.

#### **DAFTAR PUSTAKA**

- [1] "Undang-Undang Peraturan Presiden Republik Indonesia Nomor 75 Tahun 2014 Tentang Percepatan penyediaan Infrastruktur Prioritas," vol. pasal 1, p. 02.
- [2] D. Raka Ardhi Prakoso, "Komparasi Metode SAW dan TOPSIS untuk Menentukan Prioritas Perbaikan Jalan," *Tek. Elektro*, vol. 8, no. 1, pp. 8–11, 2016.
- [3] F. Rahman, M. T. Furqon, and N. Santoso, "Sistem Pendukung Keputusan Penentuan Prioritas Perbaikan Jalan Menggunakan Metode AHP-TOPSIS ( Studi Kasus : Dinas Pekerjaan Umum dan Penataan Ruang Kabupaten Ponorogo )," *ptiik*, vol. 2, no. 11, pp. 4365–4370, 2018.
- [4] K. Slamet Hidayat, Rita Irviani, "Sistem Pendukung Keputusan Pemilihan Guru Teladan Ma Al Mubarok Batu Raja Menggunakan Metode Topsis," *J. TAM ( Technol. Accept. Model )*, vol. 6, no. 1, pp. 1– 8, 2016.
- [5] "Undang-Undang Republik Indonesia Nomor 25 Tahun 2004 Tentang Sistem Perencanaan Pembangunan Nasional," p. Pasal 1.
- [6] Panca Setyo Prihatin, "Penguatan Fungsi Badan Permusyawaratan Desa Dalam Menampung Dan Menyalurkan Aspirasi Masyarakat Desa," *WEDANA*, vol. 2, no. 1, pp. 123–130, 2016.
- [7] T. Noviarti, M. Muslihudin, R. Irviani, and A. Maseleno, "Optimal Dengue Endemic Region Prediction using Fuzzy Simple Additive Weighting based Algorithm," *Int. J. Pure Appl. Math.*, vol. 118, no. 7, pp. 473–478, 2018.
- [8] S. Y. Chou, Y. H. Chang, and C. Y. Shen, "A fuzzy simple additive weighting system under

group decision-making for facility location selection with objective/subjective attributes," *Eur. J. Oper. Res.*, pp. 132–145, 2008.

- [9] A. Alinezhad, A. Amini, and A. Alinezhad, "Sensitivity analysis of simple additive weighting method (SAW): the results of change in the weight of one attribute on the final ranking of alternatives," *J. Ind. Eng.*, 2009.
- [10] W. Waziana, R. Irviani, I. Oktaviani, F. Satria, D. Kurniawan, and A. Maseleno, "Fuzzy Simple Additive Weighting for Determination of Recipients Breeding Farm Program," vol. 118, no. 7, pp. 93–100, 2018.
- [11] Samsudin, "Sistem Pendukung Keputusan Untuk Menentukan Kualitas Kopi Berbasis Analytical Heirarchy Process Di Pekon Batukeramat," *JTKSI*, vol. 01, no. 02, pp. 35– 38, 2018.
- [12] M. M. Febri Ariyanto, "Sistem Pendukung Keputusan Menentukan Sekolah Menengah Kejuruan (SMK) Unggulan Di Wilayan Lampung Tengan Menggunakan Metode TOPSIS," *TAM*, vol. 5, pp. 1–8, 2015.
- [13] Desi Leha Kurniasih, "Sistem Pendukung Keputusan Pemilihan Laptop Dengan Metode TOPSIS," *pelita Inform. budi darma*, vol. III, no. 4, pp. 6–13, 2013.
- [14] R. A. Krohling and A. G. C. Pacheco, "A-TOPSIS - An approach based on TOPSIS for ranking evolutionary algorithms," in *Procedia Computer Science*, 2015, vol. 55, pp. 308–317.
- [15] S. Başaran and Y. Haruna, "Integrating FAHP and TOPSIS to evaluate mobile learning applications for mathematics," in *Procedia Computer Science*, 2017, vol. 120, pp. 91–98.
- [16] S. Khademolqorani and A. Z. Hamadani, "An Adjusted Decision Support System through Data Mining and Multiple Criteria Decision Making," in *Procedia - Social and Behavioral Sciences*, 2013, vol. 73, pp. 388–395.
- [17] H. Ibn-Khedher and E. Abd-Elrahman, "CDNaaS Framework: TOPSIS as Multi-Criteria Decision Making for vCDN Migration," in *Procedia Computer Science*, 2017, vol. 110, pp. 274–281.